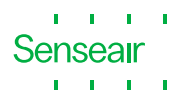

### Features that only System Administrator (User admin) can perform

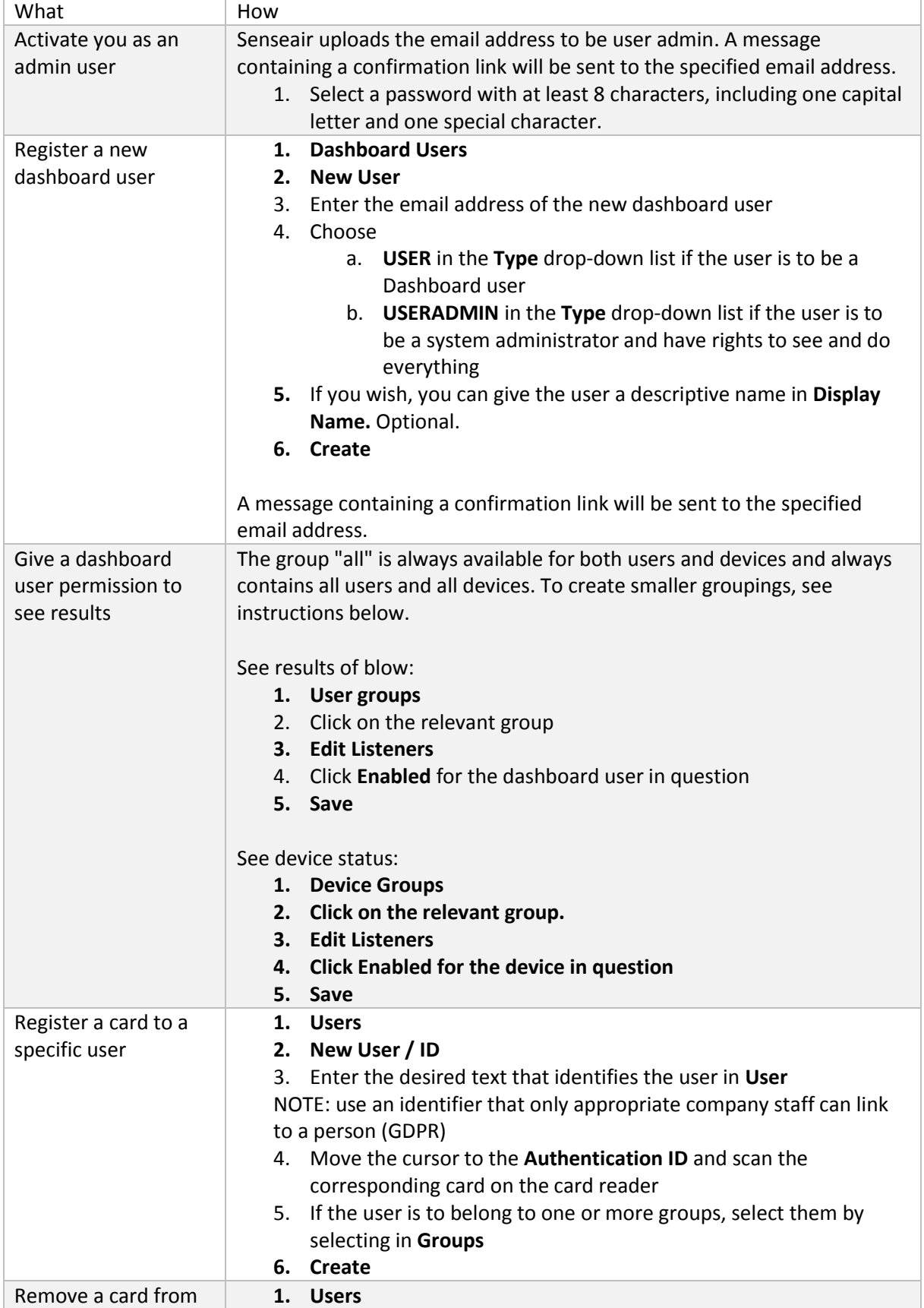

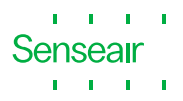

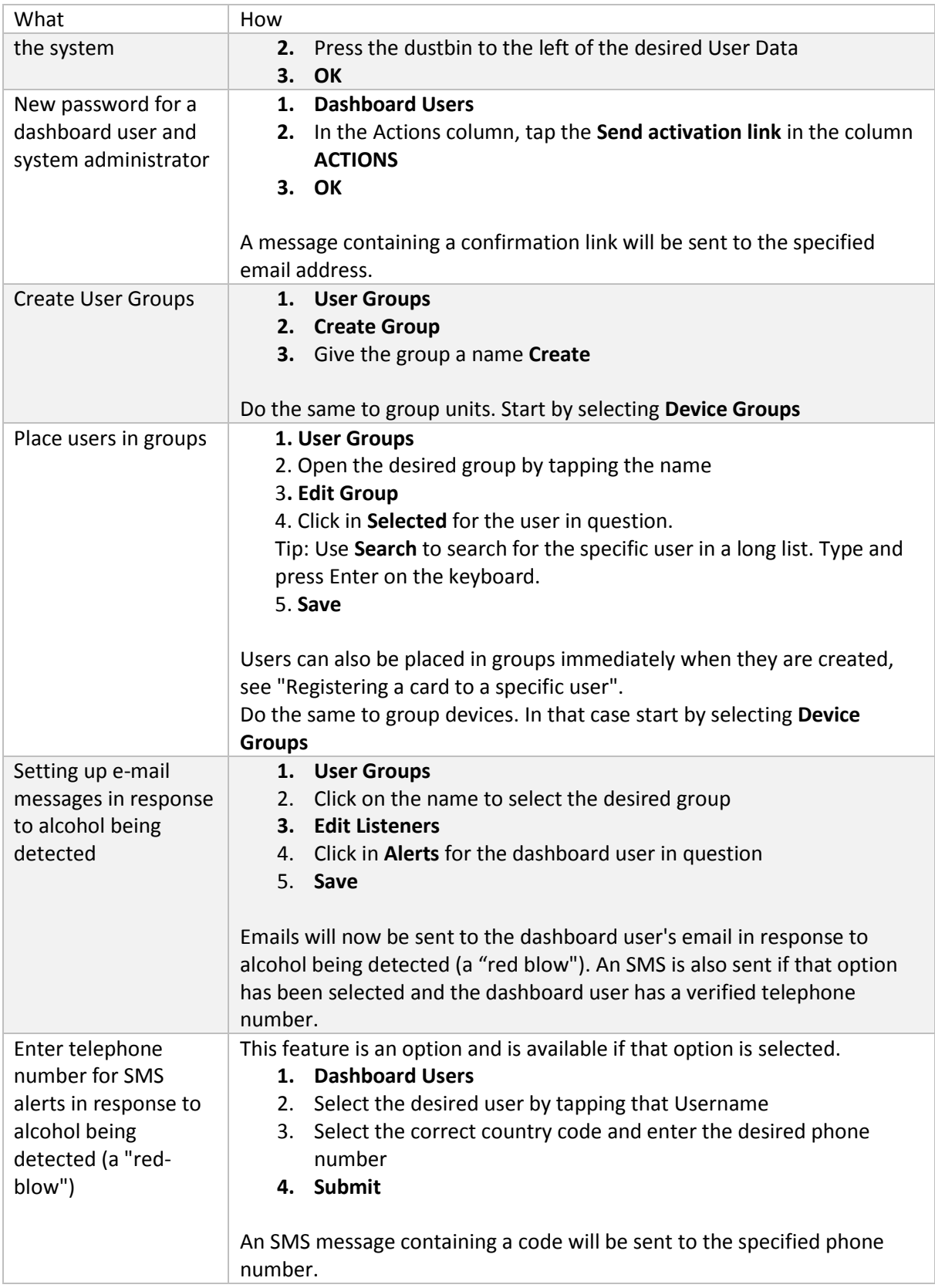

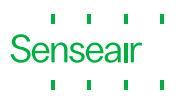

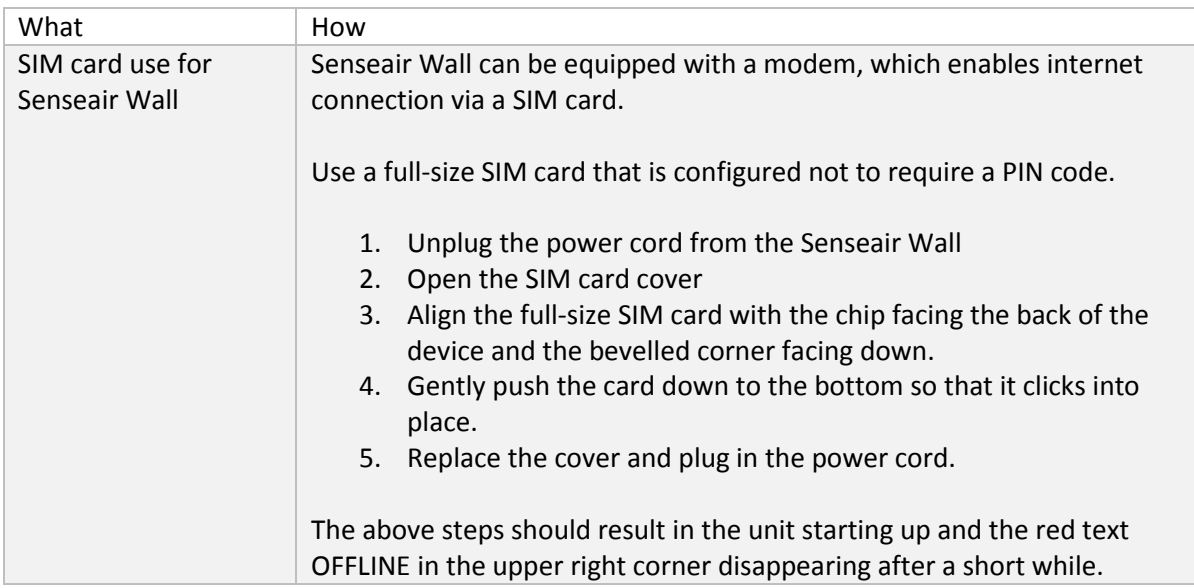

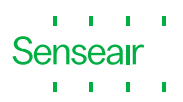

#### Functions that both Dashboard User and User admin can perform

The results that each Dashboard user sees depend on how user admin has set up groups.

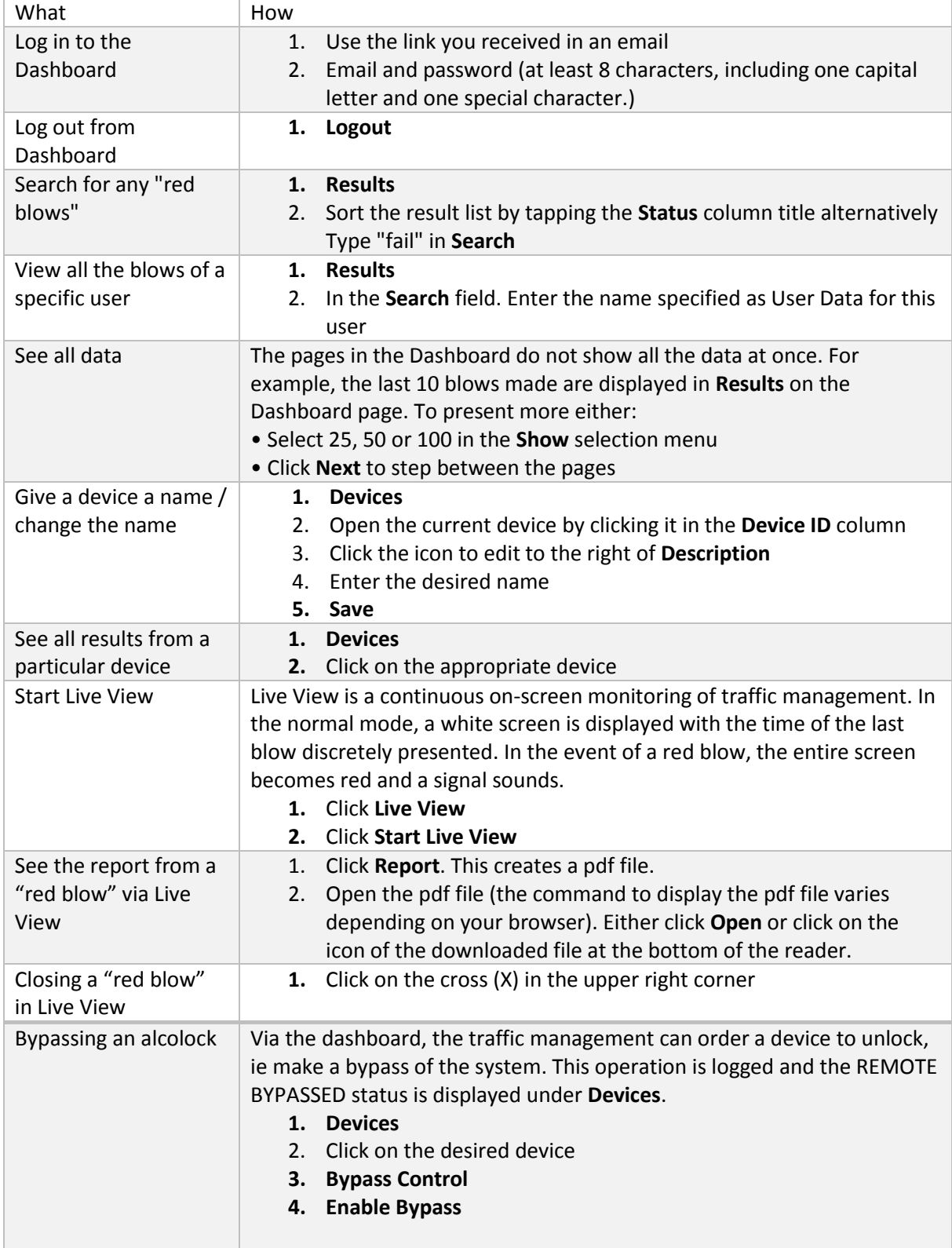

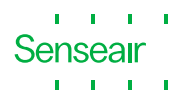

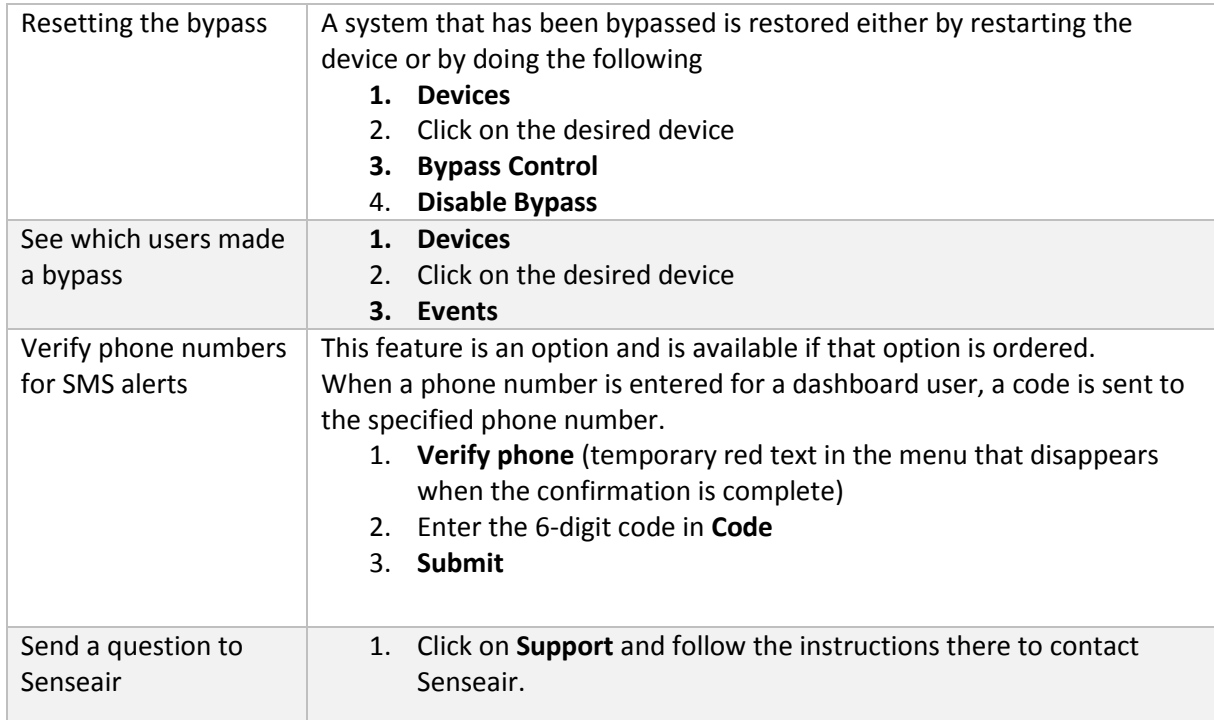